# SPEED SCI MODULE

# 1. INTRODUCTION

The documentation related to necessary input files of the SPEED program can be found here: Link To [Documentation.](https://speed.mox.polimi.it/DOWNLOAD/manual_2023/html/page2.html)

The additional input parameters/ files that are needed to run the SPEED-SCI modules are explained here.

Note: The Mesh-partitioning subroutine is updated to METIS-5.1.0 (the SPEEDmaster branch uses older METIS-4.0.3)

# 2. INPUT FILES

## A. SPEED.input

In addition to the definitions specified in official documentation, SPEED-SCI module needs the following tags/definitions.

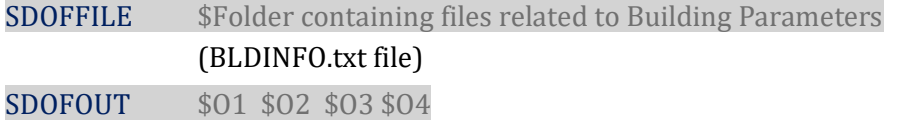

The \$O1 \$O2 \$O3 \$O4, are logical values (0 or 1). This must be defined to request the Output files related to the structural response.

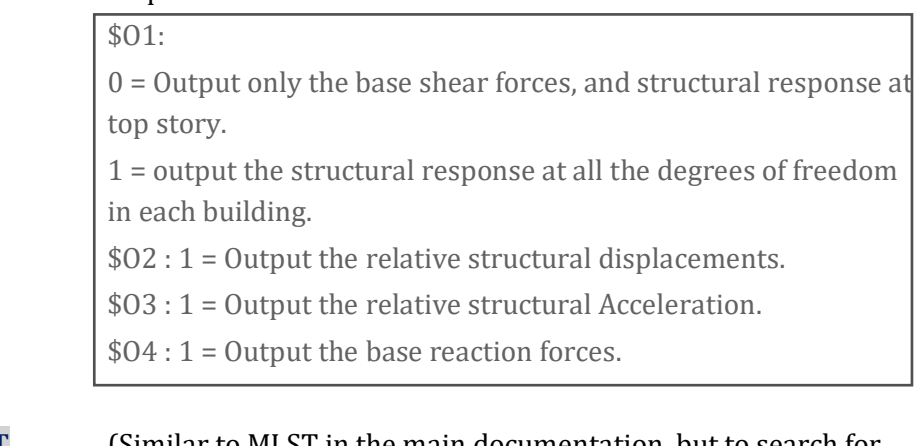

# SYSLST (Similar to MLST in the main documentation, but to search for the nearest nodes to buildings.)

## B. SYS.input

Currently in SPEED-SCI modules, the base reactions from the buildings are applied at a single spectral node in the MESH domain. The spectral node that is closest to the building is selected to apply the reaction forces.

This file contains the locations/ coordinates of the buildings.

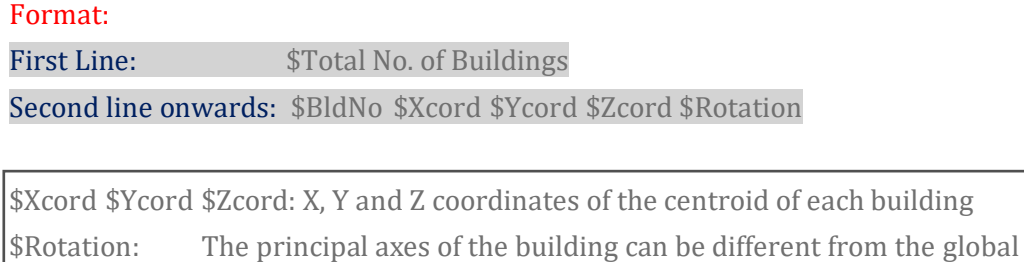

X, Y and Z axes of the MESH domain. \$Rotation is the angle measured in anticlockwise direction from global X-axis to the local X-axis of the building.

## C. \$SDOFFILE/BLDINFO.txt

The is input file to specify the dynamic response characteristics of structural behavior.

Example Files:

## (1) BLDINFO.txt File for 2 SDOF buildings:

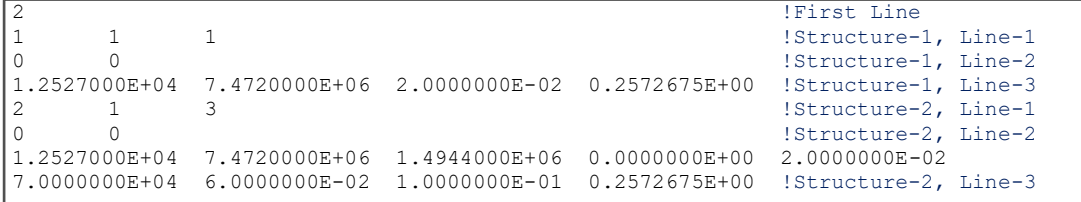

## (2) BLDINFO.txt File for 2 SDOF buildings:

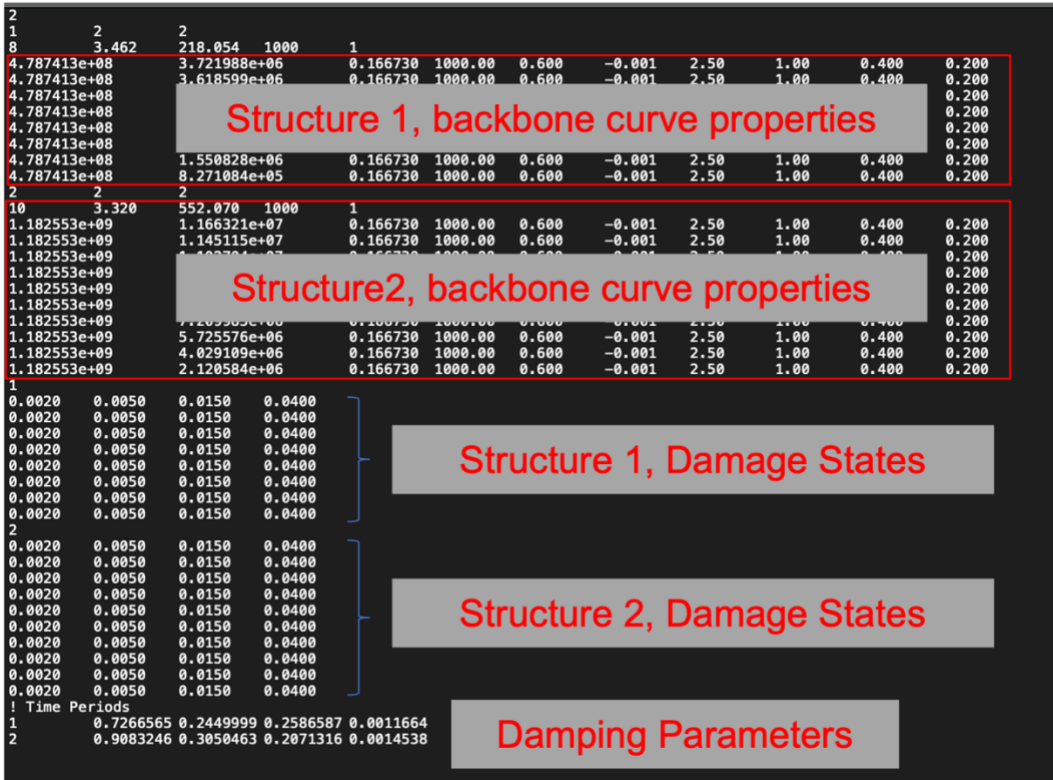

#### Format:

First Line: \$(Total No. of Buildings)

Second Line on wards: Structural dynamic properties of Structure No. 1, then Structure No. 2, and so on.

Structural Properties of a single Structure, Line 1:

\$(Structure\_ID) \$(Struct\_Type) \$( ConstitutiveLaw)

\$Struct\_Type : 1 -SDOF; 2- MDOF

\$ConstitutiveLaw : Behavior of interstory shear stress-displacement

For SDOF: (1-Linear Elastic [LE], 2-Elastic-perfectly-plastic[EPP], 3-Trilinear)

For MDOF: (1-Linear Elastic [LE], 2-Non-linear shear spring [NL])

The Nonlinear properties for MDOF systems are based on data from Hazus Technical Manual. The single-parameter hysteresis behavior is used, based on pinching factor. Rayleigh damping is assumed for structural damping.

#### Structural Properties of a single Structure, Line 2:

For SDOF: \$(flag\_SSI) \$(flag\_point\_area\_force)

For MDOF:

\$NST \$story height \$story area \$Mass\_per\_unit\_area \$(flag\_point\_area\_force)

\$flag\_SSI : 0 (default); Under Development -> (1 – Soil Structure interaction enabled assuming 3DOF for soil-foundation system)

**\$flag\_point\_area\_force: 1** (default value). (Apply reactions from Building onto Soil assuming: 1-PointForce, 2- [under development] ShearStress over an Area of ground surface)

\$NST: No. of Stories/floors in structure

\$Mass\_per\_unit\_area: Mass per unit area.

(Floor Mass = \$Mass\_per\_unit\_area\* \$story\_area)

#### Structural Properties of a single Structure, Line 3:

Depending on the chosen structural model, the structural parameters are displayed as follows:

- For LE SDOF (1 line, 4 parameters): \$mass \$stiffness \$damping\_factor \$natura\_ period
- For EPP SDOF (1 line, 5 parameters): \$mass \$stiffness \$damping\_factor \$yield\_strength \$natural\_period
- For trilinear SDOF model (1 line, 9 parameters):

\$mass \$stiffness \$hardening\_coefficient \$softening\_coefficient \$damping\_factor \$yield\_strength \$peak\_displacement \$ultimate displacement \$natural period

• MDOF Structure: (\$NST lines, each line corresponds to 10 strength parameters of corresponding structural floor/story)

```
1st floor: properties (1,2,….10)
```
2nd floor: properties (1,2,….10)

…

nth floor: properties (1,2,….10)

properties (1): Initial tangent stiffness. (For MDOF-Linear structure, only this property is read, remaining properties are dummy)

properties (2): Initial yield stress.

properties (3): Hardening stiffness ratio.

properties (4): Parameter for cumulative damage. (No cumulative damage is considered when this value is positive infinity)

properties (5): Pinching factor. (0 for very severe pinching, more elastic; 1 for no pinching, more energy dissipation)

properties (6): Softening stiffness ratio

properties (7): The ratio of peak strength over yielding strength

properties (8): The ratio of the yield strength between the negative and positive loading direction

properties (9): Parameter for unloading stiffness. (0 if the unloading stiffness equals initial stiffness; 1 if unloading path pointing to 0)

properties (10): Crack closure position.

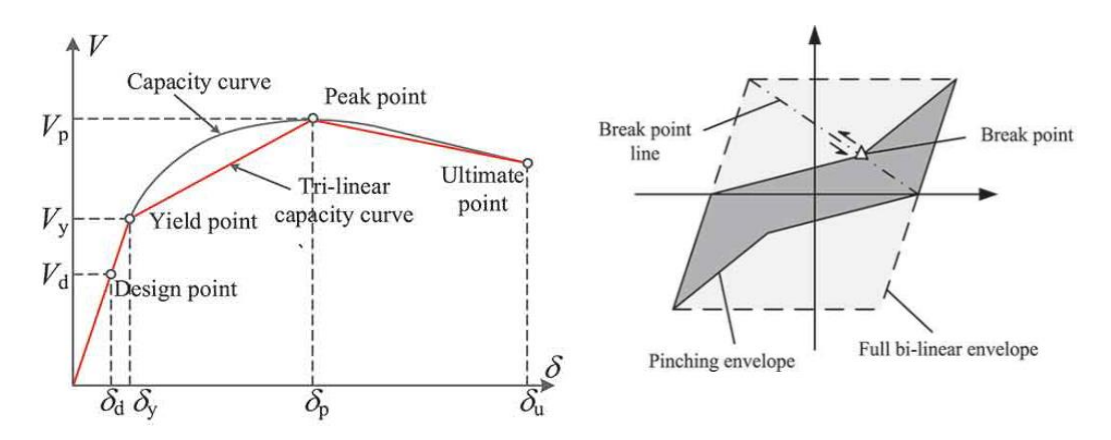

*Figure 1 (a) Non-linear backbone curve for shear force-displacement, (b) Hysteresis Behavior based on single parameter*

#### After defining Structural Strength Properties:

For MDOF, 4 Damage states based on inter-story drift ratios:

BLD1:

\$BLD\_ID

1st floor: \$DS1 \$DS2 \$DS3 \$DS4

2nd floor: \$DS1 \$DS2 \$DS3 \$DS4

…

nth floor: \$DS1 \$DS2 \$DS3 \$DS4

BLD2….

BLD\_N….

[\$DS4 = complete damage]

### After defining Structural Damage states:

For MDOF, Time periods corresponding to first two modes of vibration, and Rayleigh damping coefficients:

\$BLD\_ID \$period\_of\_first\_mode \$period\_of\_second\_mode \$rayleighdamping\_alpha \$rayleighdamping\_beta

# 3. OUTPUT FILES

SPEED-SCI modules saves the output files containing structural response, in the same folder as SPEED (folder defiled under 'MONFILE' in SPEED.input file). The output is saved in SDOF000000.\* files. Depending on the user request in SPEED.input file, the saved outputs are:

- *1. Structural displacements relative to ground motion (SDOF000000.[DX, DY,DZ] files) and Ground displacement under the structure (GDX, GDY, GDZ files).*
- *2. Structural accelerations relative to ground motion (SDOF000000.[AX, AY,AZ] files) and Ground accelerations under the structure (GAX, GAY, GAZ files).*
- *3. Base reaction Forces (or) inter-story shear forces (SDOF000000.[FX,FY,FZ] files)*

Also depending on the user request in SPEED.input file, the output either contains (i) response at just one-degree-of freedom(response at top floor for displacements/accelerations; structure base reactions in FX,FY,FZ files), (ii) response at all the DOFs. The format of output files is as follows:

(i) For Response at just one-degree-of freedom

Column 1 = time array Column 2 = Disp/Acc/Force in X/Y/Z direction of Structure 1. Column 3 = Disp/Acc/Force in X/Y/Z direction of Structure 2. … Column End = Disp/Acc/Force in X/Y/Z direction of Last Structure

## (ii) For Response at all the degrees of freedom.

Column 1 = time array

Column 2 to Column (1+ndof) = Disp/Acc/Force in X/Y/Z direction of Structure 1. Each Column represents response at each DOF.

Column  $(2 + ndof) = \text{Disp}/\text{Acc}/\text{Force}$  in  $X/Y/Z$  direction of Structure 2. Each Column represents response at each DOF

…

Column N… = Disp/Acc/Force in X/Y/Z direction of Last Structure